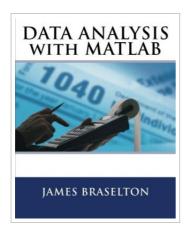

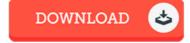

## **DATA ANALYSIS with MATLAB**

By James Braselton

CreateSpace Independent Publishing Platform. Paperback. Condition: New. This item is printed on demand. 158 pages. Dimensions: 10.0in. x 8.0in. x 0.4in. The contents of this book is focused on basic data analysis with MATLAB. Initially the import and export of data, key tasks in any kind of analysis is studied. Then numerical and graphical data exploratory analysis is presented. The next block of content is focused on descriptive statistics and correlation analysis, covariance and regression. These topics are expanded to the study of model simple and multiple linear regression and Curve Fitting. Polynomial regression and nonlinear regression is also studied. Finally an important piece of content is devoted to the time series analysis in interactive mode and command mode. The following topics are developed: Importing and Exporting Data Plotting Data Missing Data Inconsistent Data Filtering Data Filter Function Moving Average Filter Discrete Filter Detrending Data Removing Linear Trends from Data Differencing Data Descriptive Statistics Functions for Calculating Descriptive Statistics Interactive Data Exploration Interacting with MATLAB Data Graphs Marking Up Graphs with Data Brushing Effects of Brushing on Data Making Graphs Responsive with Data Linking How to Link Plots How Linked Plots Behave Linking vs. Refreshing Plots Using Linked Plot Controls Interacting...

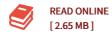

## Reviews

It is an awesome publication which i actually have ever read through. it had been writtern really properly and valuable. I found out this book from my i and dad recommended this pdf to discover.

-- Doyle Schmeler

This book is definitely not simple to begin on studying but quite fun to see. I actually have read and that i am sure that i will gonna read through yet again once again in the foreseeable future. It is extremely difficult to leave it before concluding, once you begin to read the book.

-- Brennan Koelpin